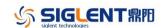

## **Revision History**

| Date       | Version    | Revision                                                                                  |
|------------|------------|-------------------------------------------------------------------------------------------|
| 11/23/2023 | 1.1.1.31   | Support frequency hopping function                                                        |
|            |            | 2. Built in EasyWaveX supports multi pulse function                                       |
|            |            | <ol> <li>Add the function of erasing user waveform files with one click</li> </ol>        |
|            |            | Solve the problem of system unresponsiveness when loading incorrect IQ waveform files     |
|            |            | <ol><li>Solve the problem of occasional loss of locking when using OCXO</li></ol>         |
|            |            | <ol><li>Solve the problem of loading network disk waveform files getting stuck</li></ol>  |
|            |            | 7. Fixed the bug of false alarms for overvoltage                                          |
| 01/31/2023 | 1.1.1.29R8 | Fix the bug of pulse output error under specific                                          |
|            |            | configuration                                                                             |
|            |            | Support amplitude sweep function                                                          |
|            |            | Support the adjustment of channel skew                                                    |
|            |            | 4. Support multi-file operation in the file manager                                       |
|            |            | 5. The digital channel does not support sequence output                                   |
|            |            | <ol><li>Optimize the storage strategy of waveform data in<br/>sequence playback</li></ol> |
|            |            | 7. Support the playback of bin files exported by the                                      |
|            |            | oscilloscope containing multiple frames                                                   |
|            |            | 8. The PRBS rate up to 625Mbps                                                            |
|            |            | 9. Fix the bug of abnormal signal output during waveform                                  |
|            |            | switching                                                                                 |
| 04/21/2022 | 1.1.1.24R3 | The first release                                                                         |

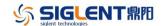

## **Compatibility between Versions**

| Source Version | Object Version | Compatibility |
|----------------|----------------|---------------|
| 1.1.1.29R8     | 1.1.1.31       | Tested.       |
| 1.1.1.24R3     | 1.1.1.29R8     | Tested.       |

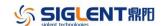

## **Update Instructions**

WARNING: DO NOT shut off the instrument until the update is completed.

1. Copy the update file (\*.ads) to a FLASH type U-disk, and then connect the U-disk to the USB host port of the instrument.

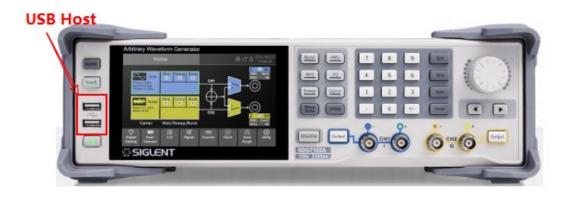

2. Press the Utility key on the front panel, and then softkey "Update", to enter the interface of the file browser.

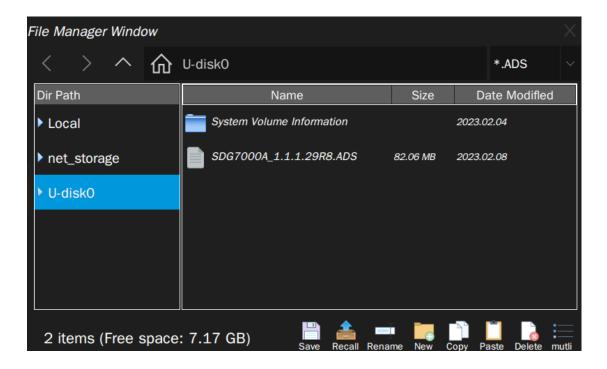

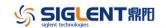

- 3. Select the correct ads file in the file manager and select to start the upgrade. After the updating is finished, the generator will restart automatically.
- 4. After restarting, press the Utility key on the front panel, and then softkey "System Info", to confirm whether the version upgrade is successful.

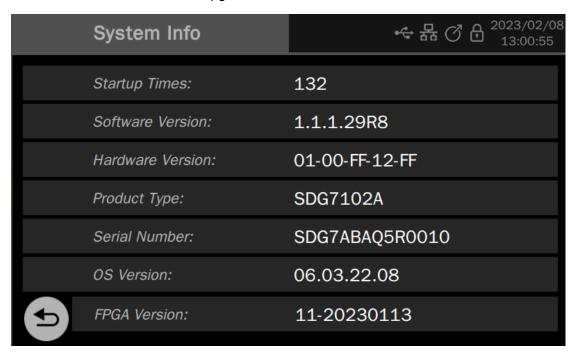

WARNING: DO NOT shut off the instrument until the update is completed.